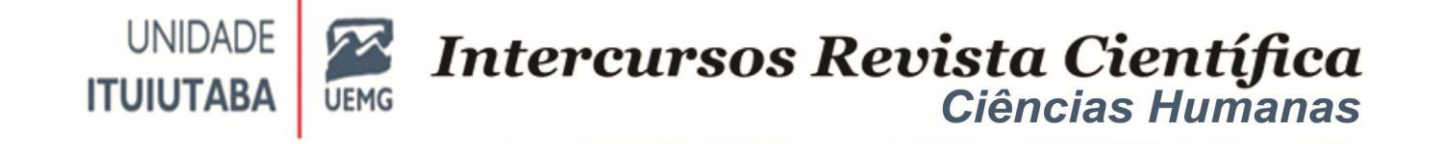

### APOIANDO AS AÇÕES EDUCACIONAIS NA ESCOLA ESTADUAL PARQUE SÃO JORGE EM MOMENTOS DE PANDEMIA

### SUPPORTING EDUCATIONAL ACTIONS AT PARQUE SÃO JORGE STATE SCHOOL IN MOMENTS OF PANDEMIA

### HUTSON ROGER SILVA, LUANA MIRANDA SANTOS, CRISTIANO BORGES DOS SANTOS, WALTENO MARTINS PARREIRA JUNIOR

#### **RESUMO**

O relato narrado neste artigo buscou apresentar as ações desenvolvidas em um projeto de extensão, regido pelo Edital 01/2020 no Instituto Federal, cujo qual auxiliou uma escola estadual com ações educacionais em momentos de pandemia. O projeto propôs a criação de material multimídia em formato de vídeos para aperfeiçoar as práticas pedagógicas de professores no atual momento de isolamento social. A ideia do projeto surgiu após constatar que tanto alunos, quanto professores, compartilham dificuldades em acessar ou trabalhar por meio de ferramentas tecnológicas digitais de ensino. Nesse sentido, o projeto objetiva desenvolver ações que podem impactar positivamente o retorno às aulas na rede estadual de ensino através de atividades de formação e capacitação dos servidores da escola, também buscou elaborar informativos sobre a atenção à saúde neste momento de pandemia para a comunidade escolar. Por se tratar de um projeto de extensão, essa experiência foi construída preservando o caráter qualitativo de pesquisa, além dos princípios éticos para a condução técnica. Acreditamos que esse projeto pôde cooperar para a aproximação dos professores e alunos às ferramentas tecnológicas, além de despertar a curiosidade em aprofundar seus conhecimentos nesses meios.

**Palavras chave**: Vídeoaula. Formação de Professor. COVID19. Isolamento Social.

#### **ABSTRACT**

The account narrated in this article sought to present the actions developed in an extension project, governed by the Notice 01/2020 at the Federal Institute, which helped a state school with educational actions in times of pandemic. The project proposed the creation of multimedia material in video format to improve the pedagogical practices of teachers in the current moment of social isolation. The idea for the project came after realizing that both

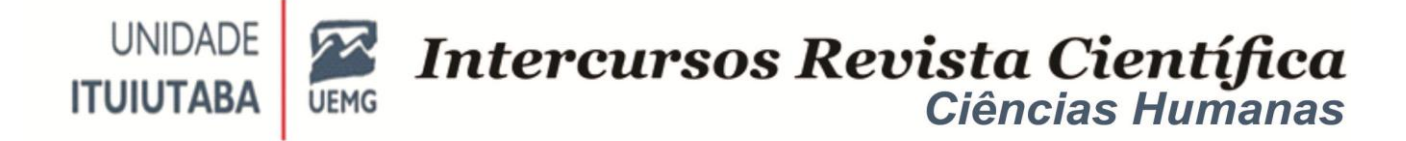

students and teachers share difficulties in accessing or working through digital technological teaching tools. In this sense, the objective of the project is to develop actions that can positively impact the return to classes in the state network of training and qualification activities for school employees, also sought to prepare information on health care in this pandemic moment for the school community. As it is an extension project, this experience was built preserving the qualitative character of research, in addition to the ethical principles for technical conduct. We believe that this project was able to cooperate to bring teachers and students closer to technological tools, in addition to arousing curiosity in deepening their knowledge and knowledge.

**Keywords:** Video lessons. Teacher training. COVID-19. Social isolation.

#### **1.INTRODUÇÃO**

O ano de 2020 foi marcado pela pandemia ocasionada pelo novo corona vírus, o vírus causador da doença COVID-19. Os novos acontecimentos fizeram que todos países do mundo se organizassem em uma nova estrutura para adotar novas medidas sanitárias, a fim de conter a progressão da doença, para assim poder tentar evitar o colapso dos sistemas de saúde (SANZ *et al.,* 2020).

Sanz *et al.* (2020) nos afirma que um dos estabelecimentos que tiveram que adotar novas medidas foram os de Ensino. As escolas tiveram que fazer uma transição sobre sua forma de trabalho, indo do ensino presencial ao ensino *online (*HONORATO; NERY, 2020*).* Esse novo formato de educação forçou para que professores e alunos utilizassem dos meios digitais disponíveis para conseguir levar a educação adiante.

Nesse contexto, um dos meios digitais que podem ser utilizados como um fator de auxílio para a educação é a produção de mídias em formato de vídeos. Para Barbosa *et al.* (2016, p.9), a produção de vídeo enquanto recurso metodológico de ensino

> possibilita a compreensão de conteúdos considerados pelos alunos complexos e que são indispensáveis na formação deles, visto que, quando empregada de forma adequada, é uma importante ferramenta de ensino aprendizagem que contempla a construção, a assimilação e a socialização de conhecimentos.

Nesse sentido, acreditamos que a produção de material didático em vídeos possa vir a ajudar alunos e professores a prosseguir com a educação, buscando

minimizar os impactos causados pela pandemia do novo Coronavírus. No entanto, vemos que um modelo de ensino digital nos mostrou que professores têm muita dificuldade em se adequar ao uso das novas tecnologias de ensino, o que de fato é uma preocupação que merece discussão (SILVA, *et al., 2016*).

Em meio ao contexto educacional do momento, o Instituto Federal do Triângulo Mineiro lançou o Edital 01/2020, que buscava apoiar ações extensionistas. Pensando na dificuldade que o professor possa vir a desenvolver com o uso das novas ferramentas digitais, foi proposto como submissão um projeto que apoiasse a Escola Estadual do Parque São Jorge em momentos de pandemia, onde uma das características do projeto foi a produção de multimídias para auxiliar na formação de alunos e professores frente aos desafios das tecnologias digitais na pandemia.

Com essas bases, esse trabalho buscou analisar sobre como os materiais de multimídia podem contribuir com a oferta de cursos de capacitação para os professores em meio à pandemia. Assim, como consequência, esse projeto buscou impactar na formação dos professores quanto ao uso de recursos computacionais para atuarem na produção de conteúdo e também de acesso às tecnologias de comunicação.

Dessa Forma, este projeto de extensão objetivou desenvolver ações que pudessem impactar positivamente no retorno às aulas na rede estadual de ensino através de atividades de formação e capacitação dos servidores da escola, por meio da produção multimídia em vídeo aulas com a temática da utilização de ferramentas educacionais.

As pesquisas na área de multimídia podem contribuir com a oferta de cursos de capacitação para os professores, impactando tanto em suas formações, quanto ao uso de recursos computacionais para atuarem na produção de conteúdo e também de acesso às tecnologias de comunicação.

Tais ações propostas podem ajudar na efetiva atuação da escola, tanto no atual cenário, quanto no canal de apoio à informação dos servidores, alunos e seus familiares. A partir das ações planejadas, entendemos que os professores estarão com novas habilidades que podem ser úteis para o desenvolvimento de suas atividades didático-pedagógicas e deste modo atender melhor os objetivos da escola

de apoiar o aprendizado dos alunos.

#### **2.REFERENCIAL TEÓRICO**

#### **2.1 O uso de mídias digitais na formação do professor**

Devido ao isolamento social, provocado pela política de distanciamento, a comunidade escolar passou a ter a necessidade da utilização de ferramentas digitais para prosseguir com o novo modelo de escolarização, os estudos remotos (SILVA *et al.,* 2020). De fato podemos perceber que, por mais que tenhamos inúmeras ferramentas gratuitas para utilizar na educação é preciso reconhecer as dificuldades, que essas podem trazer com seu uso repentino.

Porém, Silva *et al.* (2020) nos alerta que a situação atual nos mostrou que muitas pessoas ainda possuem acesso precário diante ao uso de ferramentas digitais de ensino, onde muitas não têm acesso à *internet,* computadores, ou recursos tecnológicos. Diante a isso, é palpável que se pense em políticas públicas de acesso às ferramentas digitais para pessoas que não atingem condições financeiras necessárias.

Outro problema importante que os autores destacam com a pandemia está diretamente ligado às dificuldades que a escola pode ter com a introdução das ferramentas digitais para subsidiar o ensino e aprendizagem, tendo como contrapartida a falta da formação para o professor, o que resulta no despreparo em frente ao uso das novas tecnologias (SILVA *et al.,* 2020).

Nesse sentido, professores devem estar em constante atualização sobre o uso e as potencialidades que as novas tecnologias produzem dentro da educação, buscando explorá-las e aplicá-las dentro ou fora da sala de aula (PERIPOLLI; BARIN, 2018).

Por outro lado, com a pandemia do novo coronavírus, fica evidente o quanto professores precisam estar atualizados e saber manusear as ferramentas digitais disponíveis para a educação. Assim, fica evidente que

> uma formação ampla, objetivando dar subsídios aos professores no uso, tanto instrumental quanto pedagógico é uma forma de manter a

educação e, por conseguinte a escola em um ambiente propício às atividades não presenciais, mantendo o processo de aprendizagem com bons resultados (SILVA *et al., 2020*).

Em meio às suas experiências com a produção de vídeos para o ensino da matemática, Peripolli e Barin complementa que há a necessidade de

> desenvolver novos cursos de formação, que atendam às necessidades de formação docente para o uso das tecnologias. Além disso instigar os cursistas a produzir seu material didático modifica a performance docente, pois requer não apenas a replicação dos conteúdos contidos nos livros, mas a reflexão sobre esses e a transposição de saberes, transformando o saber sábio a um saber a ser ensinado (PERIPOLLI; BARIN, 2018, p.11).

Mediante a dificuldade que professores possuem em acessar as ferramentas digitais, acreditamos que a produção de vídeosaulas com temática sobre o uso das novas ferramentas de ensino possa vir a ajudar a amenizar o problema da formação profissional do professor e, com isso, cooperar para que seu trabalho fique mais didático em frente à pandemia do novo coronavírus.

Dessa forma, assim como Peripolli e Barin (2018) nos confirma, acreditamos que os cursos *online* contribuem para a formação dos professores em atuação, pois por terem uma demanda de trabalho extensa (BONIFÁCIO; AZEVEDO, 2016), às vezes não conseguem acompanhar um curso presencial. Além do mais, uma plataforma *online* pode agrupar cursistas de diversas localidades e reunir várias experiências em um aprendizado coletivo.

A produção de vídeos ajuda a promover momentos de reflexão, debate, desenvolve o senso crítico, porém as ideias devem ser apresentadas de forma clara e criativa, para que assim o docente aproveite as discussões e oriente as ideias para a construção de conceitos fundamentais para o desenvolvimento do conhecimento (PERIPOLLI; BARIN, 2018).

O uso de vídeos pode também enriquecer a prática do professor, colaborando com seu enriquecimento profissional, pois os equipamentos tecnológicos, quando são bem incorporados nos projetos pedagógicos, são ferramentas que contribuem para o processo de ensino e aprendizagem. Por outro lado, para que esse fato seja real, nossos professores precisam saber manusear as tecnologias que estão disponíveis no momento (BONIFÁCIO; AZEVEDO; 2016).

Os momentos de reflexão são essenciais para que professores debatam suas práticas pedagógicas (BONIFÁCIO, AZEVEDO, 2016). O atual momento de pandemia nos mostrou o quanto se tornou necessário refletir sobre o uso das tecnologias dentro da prática pedagógica dos professores. Nesse sentido,conformeBonifácio e Azevedo (2016) que o professor deve se apropriar

> dos conhecimentos que estão sendo produzidos ou que ele possa se destacar como alguém capaz de, considerando as características da disciplina que ministra, selecionar, produzir, discutir e avaliar o que esteja mais adequado a seu projeto de ensino. Além disso, destacamos ser relevante que isso aconteça em grupo, ou seja, que a reflexão envolva os outros pares que participam da comunidade escolar (BONIFÁCIO; AZEVEDO, 2016, p.9 e 10).

A formação do professor em tempos de pandemia sobre o uso das novas ferramentas digitais se tornou uma necessidade de grande importância para reinventar os significados da escola, para que assim se possa promover um ensino ativo e participativo entre estudantes (VIEIRA; RICCI, 2020). Além do mais, a formação pode propor meios para que o profissional se sinta valorizado.

De fato, também é notório que o atual momento nos possibilitou visualizar que professores do Brasil carecem de formação profissional nas mais variadas áreas do ensino, mas também, principalmente com o uso das ferramentas digitais, sendo necessário incorporar práticas educativas para que a comunidade escolar consiga acompanhar o desenvolvimento tecnológico e as diferentes formas de manusear as ferramentas voltadas para a educação.

#### **3 MATERIAIS E MÉTODOS**

Por ser um trabalho que busca construir uma plataforma de treinamento por meio do Google Sala de Aula para o aperfeiçoamento de professores da educação básica, este trabalho possui o caráter qualitativo.

Para Rey (2005) O método qualitativo possui grande uso e importância quando se trabalha em pesquisas educacionais. Neste cenário o pesquisador possui

*Intercursos*, Ituiutaba, v. 20, n. 1, Jan-Junh. 2021 – ISSN 2179-9059

um olhar subjetivo para uma análise mais crítica de seus dados, assim busca construir uma proposta reflexiva para a prática profissional.

A plataforma de vídeos, elaborada no Google Classroom (Google Sala de Aula) foi construída, pensando como os materiais de multimídia podem contribuir com a oferta de cursos de capacitação para os professores em meio à pandemia.Além do mais buscou-se, com esse projeto disseminar informações acerca da preservação ao novo coronavírus e dicas de higienização à produção de materiais. Dessa forma, busca-se com esse projeto o impacto na formação dos professores quanto ao uso de recursos computacionais para atuarem na produção de conteúdo e de acesso às tecnologias de comunicação.

Para a construção da plataforma foram utilizados os seguintes aplicativos para a edição das vídeoaulas: Canvas, Discord, Edmodo, Gmail, Google Classroom, Google Docs, Google Drive, Google Meet, Kahoot, Kinemaster, Loom, OBS Studio, Openshot, Shotcut, Youtube e WhatsApp.

As ações que foram desenvolvidas nesta pesquisa foram voltadas para a Escola Estadual do Parque São Jorge, que possui aproximadamente 1500 alunos do Ensino Fundamental e Médio. Assim, o público-alvo para participar das ações do projeto de extensão é toda a comunidade do bairro, preferencialmente professores/servidores e alunos da escola parceira, mas atingir também familiares e amigos.

Este projeto passou por três etapas, sendo elas: estudo dos aplicativos para a produção de vídeos, elaboração do roteiro e gravação dos vídeos e, por fim, levantamento das opiniões dos usuários para conhecer sobre as expectativas e coletar sugestões para o projeto.

As aulas produzidas foram planejadas para conterem de dois a cinco vídeos, cada tema e estando limitado entre cinco e dez minutos para cada vídeo. Buscou-se elaborar vídeos não muito longos e sucintos para não se caracterizar como uma produção cansativa, até porque os vídeos são uma introdução para o manuseio das ferramentas.

Para avaliação, foram coletadas algumas opiniões por meio de questionários sobre alguns usuários, a qualidade da página e dos conteúdos, dificuldades de

acesso, como a produção pode cooperar com outros professores e sugestão de ferramenta para melhorias no conteúdo.

Por meio do projeto, o produto final resultou em oficinas de fotografia, produção de vídeos, de utilização de redes sociais para a divulgação de informações, vídeos e spots para divulgação de temas de interesse da comunidade escolar.

#### **4 ANÁLISE E DISCUSSÃO DOS DADOS**

A análise e discussão do projeto estão dividida em duas partes, sendo inicialmente uma apresentação das ferramentas utilizadas e, posteriormente, sobre o desenvolvimento dos recursos para as ações na comunidade.

#### **4.1 Ferramentas Educacionais Utilizadas**

#### **4.1.1 Discord**

O Discord é um espaço para interação de pessoas por meio de conversa. Com ele é possível criar comunidades e compartilhar arquivos de texto, vídeo, fotos e voz. Pode ser utilizado por grupos de amigos, grupos de trabalho, grupos de estudos, dentre outros (GOOGLE PLAY, 2020).

O programa possui o mesmo formato que o WhatsApp e suas interações são idênticas, tendo os mesmos formatos de compartilhamentos, se diferenciando em poucas características. Além do mais, o Discord possui a flexibilidade de se trabalhar pela versão mobile ou pela versão para computador.

#### **4.1.2 Edmodo**

O Edmodo é um blog educacional, com domínios da Linkedin. A plataforma permite que seus usuários criem um grupo para estudantes, podendo selecionar quem pode utilizá-lo. A ferramenta pode aproximar alunos e professores por meio da internet (UNIVERSIA, 2020).

O Edmodo permite que professores anexem arquivos com suas atividades,

*Intercursos*, Ituiutaba, v. 20, n. 1, Jan-Junh. 2021 – ISSN 2179-9059

tirar dúvidas, comentar sobre as ações dos alunos e propor atividades dinâmicas por meio das ferramentas digitais. Além do mais, podemos criar bibliotecas digitais, quadro de recados, criar enquetes, provas, questionários, fazer chamadas, postar notas, dentre outras (UNIVERSIA, 2020).

#### **4.1.3 Gmail**

O Gmail é um correio eletrônico de interface simples, porém com vários recursos a fim de otimizar o tempo e garantir a segurança de seus usuários. Neste aplicativo o usuário também pode receber mensagens de forma instantânea por meio de notificações push, que permite leitura e resposta on-line ou no modo off-line (GOOGLE PLAY).

Principais Características do Gmail:

- As mensagens sociais e promocionais são separadas em categorias de forma que a caixa de entrada fique sempre organizada.
- O Gmail bloqueia as mensagens de spam antes que elas chequem na Caixa de entrada para que sua conta permaneça protegida e sem e-mails desnecessários.
- No modelo padrão o Gmail disponibiliza 15 GB de armazenamento gratuito.
- O Gmail possui compatibilidade com várias contas. Use endereços do Gmail ou endereços como Outlook.com, Yahoo Mail ou qualquer outro e-mail IMAP/POP, diretamente no aplicativo (GOOGLE PLAY).

#### **4.1.4 Google Sala de Aula (Google ClassRoom)**

O Google Sala de aula é uma sala de aula virtual sendo administrada por professores ou qualquer usuário que queira administrar um grupo de estudos. Sua proposta possui princípios gratuitos sendo destinado a escolas, organizações sem fins lucrativos ou para a sociedade em geral (GOOGLE, 2020).

Com o Google sala de aula, professores se conectam na plataforma com seus alunos utilizando apenas o e-mail pessoal. Os conteúdos podem ser disponibilizados de forma interativa, sendo possível a interação em tempo real, ou remoto, de todos

os participantes. A ferramenta permite que professores disponibilizem arquivos no formato PDF, DOC, Mídias digitais, conectar as Ferramentas Google com a sala de aula, abrir espaço para debates e, até mesmo, realizar avaliações (GOOGLE, 2020).

#### **4.1.5 Google Docs**

O Google Docs é um editor de texto, disponível para [Android](http://www.techtudo.com.br/tudo-sobre/s/android-4-4.html) e [iOS](http://www.techtudo.com.br/tudo-sobre/s/ios-7.html) que permite criar, editar e visualizar documentos de texto e compartilhá-los. Esta ferramenta oferece a opção de salvar os arquivos tanto no drive online do [Google](http://www.techtudo.com.br/tudo-sobre/google.html) quanto na memória do dispositivo, além disso, os arquivos podem ser convertidos em PDF, doc, txt e html (TECH TUDO, 2020).

Esta ferramenta permite que o usuário crie documentos colaborativos em que cada integrante do grupo poderá acrescentar e editar o conteúdo, na opção de compartilhamento há níveis de interação do usuário ao documento como Leitor, Comentarista e Editor.

Outra função eficiente do Google Docs é o salvamento automático, em caso de eventuais problemas na Internet ou uma pane do sistema, a ferramenta salva todos os arquivos automaticamente e ainda é possível realizar edições no modo offline, o trabalho poderá ser concluído a qualquer momento e lugar, sem a necessidade de uma conexão com a Internet (TECH TUDO, 2020).

#### **4.1.6 Google Drive**

O Google Drive é uma ferramenta de armazenamento em nuvem onde de forma segura seus usuários podem fazer backup e acessar seus arquivos em qualquer dispositivo. Dispõe de uma interface simples e possui opção de compartilhamento de arquivos ou pastas específicas (edição e comentários). Para acessar o Google Drive é necessário ter uma conta Google, após autenticação o usuário poderá conectar-se pelo menu do Google Apps.

É possível acessar os arquivos de Documentos, Planilhas, Apresentações, Formulários ou Desenhos Google que serão abertos no próprio aplicativo. Já os arquivos de vídeos, PDFs, arquivos do Microsoft Office, arquivos de áudio, fotos, serão abertos no Google Drive. (GOOGLE PLAY, 2020).

*Intercursos*, Ituiutaba, v. 20, n. 1, Jan-Junh. 2021 – ISSN 2179-9059

#### **4.1.7 Google Meet**

O Google Meet é uma plataforma de vídeo conferência de nível empresarial disponibilizada para todos. Qualquer pessoa com uma Conta do Google pode criar uma reunião on-line com até 100 participantes e duração de até 60 minutos.

Empresas, escolas e outras organizações podem aproveitar os [recursos](https://apps.google.com/intl/pt-BR/meet/pricing/)  [avançados,](https://apps.google.com/intl/pt-BR/meet/pricing/) como reuniões com até 250 participantes internos ou externos e transmissão ao vivo para até 100 mil espectadores em um domínio (GOOGLE, 2020).

#### **4.1.8 Kahoot**

O Kahoot é uma ferramenta tecnológica online que permite a administrar questionários, discussões ou pesquisas. É um jogo baseado sistema de resposta em sala de aula desempenhado por toda a turma em tempo real. Ele é classificado como um jogo didático que explora a competitividade formado por perguntas e respostas podendo ser explorados por diversas áreas do conhecimento (KAHOOT, 2020).

Professores podem elaborar questões de múltipla escolha e projetar na tela e seus alunos respondem as perguntas com seu smartphone, tablet ou computador. A pontuação do jogo é dada de acordo com a resposta certa e o tempo que gastou para responder, ou seja, quanto mais rápido o aluno responder, maior será sua pontuação (KAHOOT, 2020).

#### **4.1.9 Kinemaster**

O Kinemaster é um editor de vídeos com ampla facilidade de uso, além de possuir diversas ferramentas de edição de vídeos. Suas edições podem ser realizadas pelo celular, tablet ou chromebook. Ademais, seu uso é de modo gratuito, porém possui uma versão paga que é mais completa (GOOGLE PLAY, 2020).

Com ele o editor pode fazer múltiplas camadas de vídeos, inverter a imagem, mesclar imagens, adicionar dublagens, música de fundo, legendas, aplicar filtros, controlar as velocidades e até mesmo compartilhar no facebook, Youtube e

Instagram (GOOGLE PLAY, 2020).

#### **4.1.10Loom**

O Loom é uma plataforma que permite seus usuários gravar a tela de seu computador, podendo capturar imagens com a webcam ligada, ou qualquer outra tela. A ferramenta permite que edições simples sejam feitas, além de poder compartilhar os vídeos em poucos segundos (UFSC, 2020).

A ferramenta pode ser utilizada de forma gratuita do navegador do Google Chromo, tendo apenas que instalar alguns complementos para seu funcionamento.

#### **4.1.11 OBS Studio**

Open Broadcaster Software (OBS) é um programa utilizado para gravação e transmissão de vídeo ao vivo na Internet, sendo possível incluir múltiplas câmeras, trilha sonora, efeitos visuais e textos nas lives. O software está disponível para download no [Windows](https://www.techtudo.com.br/tudo-sobre/windows.html) (PC), [Mac OS](https://www.techtudo.com.br/tudo-sobre/mac-os.html) e [Linux,](https://www.techtudo.com.br/tudo-sobre/linux.html) e dispõe de duas versões: 32 e 64 bits (TECH TUDO,2020).

O OBS é compatível com as plataformas [Mixer,](https://www.techtudo.com.br/tudo-sobre/mixer.html) [YouTube Gaming,](https://www.techtudo.com.br/tudo-sobre/youtube-gaming.html) [Twitch TV](https://www.techtudo.com.br/tudo-sobre/twitchtv.html) e [Facebook Gaming.](https://www.techtudo.com.br/tudo-sobre/facebook-gaming.html) Além de ser um dos apps mais utilizados em sua categoria (TECH TUDO,2020).

#### **4.1.12 Openshot**

Openshot é um editor de vídeo com plataforma cruzada, tendo como suporte o sistema operacional da Linux, Mac e Windows. Seu uso é de forma gratuita e de fácil instalação e manuseio (OPENSHOT, 2020).

Com ele é possível cortar vídeos, fazer animações simples e em 3D, key frames, adicionar áudios, editar legendas, colocar as imagens em câmera lenta, além de poder ser configurado em mais de 70 idiomas (OPENSHOT, 2020).

#### **4.1.13Shotcut**

O aplicativo Shotcut é outro editor de vídeo composto por uma multiplataforma de caráter gratuito. A plataforma suporta os mais variados formatos

*Intercursos*, Ituiutaba, v. 20, n. 1, Jan-Junh. 2021 – ISSN 2179-9059

de áudio e vídeo (SHOTCUT, 2020).

Sua interface é composta por vários painéis, incluindo propriedades de mídias mais detalhadas, lista de reproduções, filtros, histórico de edição, além de possui a facilidade de arrastar e soltar ficheiros ativos para o gerenciador de arquivos (SHOTCUT, 2020).

#### **4.1.14 WhatsApp**

O WhatsApp é um aplicativo de mensagem gratuito que pode ser instalado em dispositivos mobiles ou ser acessado de um computador, tendo ambos acessos a internet (GOOGLE PLAY, 2020).

Seu uso permite a comunicação entre diversos usuários em tempo real ou remoto, podendo realizar chamadas de áudios e vídeos sem tarifas e, até mesmo, conversar em grupos. Além do mais, seus usuários podem compartilhar arquivos multimídias, escritos, áudios, dentre outras formatações (GOOGLE PLAY, 2020).

#### **4.2 Avaliação da construção da interface**

A construção da interface para o uso dos professores foi elaborada dentro do Google ClassRoom (Google Sala de Aula), a mesma que foi utilizada para ser gravada sobre sua utilização e funcionalidades. A ferramenta possibilita o diálogo amplo entre professores e alunos, assim sendo fácil solucionar as dúvidas quando forem persistentes.

Para um dos membros do projeto, construir uma plataforma de vídeo aulas no Google Sala de aula foi

> Uma experiência única, pois além de gravar os vídeos sobre a utilização da ferramenta, pude colocar na prática os conhecimentos que estava construindo com a produção de vídeos. A ferramenta é de fácil manuseio e pode ser acessada por qualquer pessoa. A organização pode ser feita separadas por blocos e as atividades podem ser atribuídas notas. Pude aperfeiçoar bastante minhas técnicas com o Google Sala de Aula para utilizar em minhas aulas (MEMBRO DA EQUIPE, 2020).

Além de oferecer uma experiência que possibilitou colocar em prática os

*Intercursos*, Ituiutaba, v. 20, n. 1, Jan-Junh. 2021 – ISSN 2179-9059

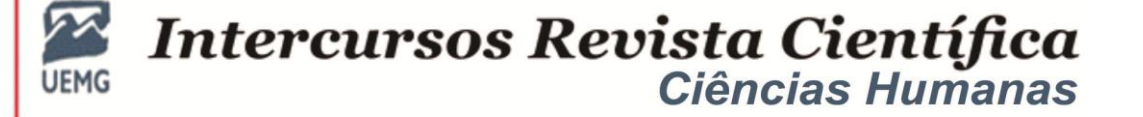

conhecimentos que antes eram teóricos, um dos membros também relatou que acredita que

> A produção de vídeos nesse momento de pandemia vai cooperar muito com os professores e com os alunos que queiram aprender. Vivemos em uma sociedade que está migrando para o desenvolvimento tecnológico, mas a meu ver muitas pessoas têm dificuldades em manusear equipamentos ou softwares, necessitando de ajuda para manusear (MEMBRO DA EQUIPE, 2020).

É nesse caminho que Bonifácio e Azevedo (2016) nos afirmam que a produção de vídeos surge em um patamar para enriquecer a prática dos professores, nesse sentido, sua utilização vem para colaborar para um melhor profissionalismo e com a didática em dala de aula.

Bonifácio e Azevedo (2016) ainda complementam que o aperfeiçoamento pode contribuir para o processo de ensino e aprendizagem, dessa forma os professores necessitam se atualizar para saber manusear nas novas ferramentas tecnológicas que são disponíveis para a atuação no momento atual.

Em conversa com um professor, podemos notar que, entre a teoria e a prática, as vídeoaulas como ferramenta de aproximação e expansão de conteúdos

> Pode melhorar e muito a prática do professor em sala de aula. Essa pandemia pegou muitas pessoas de surpresa. Temos que entender que às práticas de antes não são iguais às práticas de hoje. Dessa forma a escola precisa se atualizar para não ficar fora do desenvolvimento tecnológico. É necessário que haja mais investimentos para que professores possam desenvolver metodologias e suas aulas se tornem mais dinâmicas e atrativas (PROFESSOR, 2020).

Nesse contexto, podemos finalizar afirmando que a produção de uma plataforma de vídeo aulas para professores e alunos pôde cooperar para o aperfeiçoamento na utilização de novos recursos digitais e melhorar a prática de ensino e aprendizagem em sala de aula.

A nosso ver, a fala do professor que conheceu o projeto nos fez pensar que realmente é necessário que haja políticas de aperfeiçoamento para professores. A pandemia chegou em um momento que forçou todas as pessoas a mudar seus paradigmas de vida, dentro da escola, muitos professores tiveram que se adaptar ao novo normal, sendo obrigados a reformular suas metodologias sem apoio

pedagógico nenhum por parte do governo.

De fato, é notório que temos muitas ferramentas digitais de ensino que são gratuitas e estão disponíveis para o uso em sala de aula, ou em aulas remotas. A *internet* possui uma infinidade de opções para que o professor possa buscar alternativas para aperfeiçoar sua didática de ensino.

### **5 CONSIDERAÇÕES FINAIS**

Observamos que a escola está localizada em um bairro regularizado a partir de uma área não planejada com ocupação irregular que é composta de moradores de baixa renda e pouca escolarização, mas há uma grande população que tem a escola como referência tanto educacional, como social.

As ações propostas neste projeto puderam ajudar na efetiva atuação da escola quanto canal de apoio à construção de conhecimentos pelos educandos quanto de seus familiares, divulgando informações relevantes quanto à prevenção da contaminação, das boas práticas de higiene e de comunicação para o enfrentamento da pandemia.

A capacitação dos professores e servidores da escola pôde contribuir para melhorar a apresentação dos conteúdos propedêuticos, facilitando o entendimento das disciplinas e ajudando os alunos nas atividades escolares. E ajudar na proteção dos servidores em suas ações de atendimento à comunidade do bairro.

A produção de vídeos para a construção de conhecimentos sobre o uso de novos aplicativos para o ensino e aprendizagem pôde aproximar professores aos meios digitais e, com isso, oportunizar a chance de explorar por conta própria suas funções, cooperando para o aperfeiçoamento de suas práticas.

Além do mais, as ações propostas puderam ajudar na efetiva atuação da escola quanto canal de apoio à informação dos servidores, alunos e seus familiares. A partir das ações planejadas, entendemos que os professores estarão com novas habilidades que podem ser uteis para o desenvolvimento de suas atividades didático-pedagógicas e deste modo atender melhor os objetivos da escola de apoiar o aprendizado dos alunos.

*Intercursos*, Ituiutaba, v. 20, n. 1, Jan-Junh. 2021 – ISSN 2179-9059

## **Intercursos Revista Científica Ciências Humanas**

#### **REFERÊNCIAS BIBLIOGRÁFICAS**

BONIFÁCIO, Maria Acácia de Lima. AZEVEDO, Isabel Cristina Michelan. **O papel do vídeo educacional na formação continuada de professores**. Disponível: https: eventos.set.edu.br/enfope/article/download/2372/484. Último acesso: 19 nov. 2020.

GOOGLE PLAY. **Discord.** Disponível: https: play.google.com / store / apps / details? id=com.nexstreaming.app.kinemasterfree&hl=pt\_BR&gl=US.Último acesso: 10 nov. 2020.

WIKIPEDIA. **Canva**. Disponível:https:pt.wikipedia.org/wiki/Canva. Último acesso: 30 nov. 2020.

GOOGLE PLAY. **Google Sala de Aula.** Disponível: https: play.google. com storeappsdetails? id = com. google. android. apps. classroom &  $hl = pt$  BR&gl=US. Último acesso: 10 nov. 2020.

GOOGLE PLAY. **Kinemaster.** Disponível: https:play.google.com/store/apps/detail s?id=com.nexstreaming.app.kinemasterfree&hl=pt\_BR&gl=US. Último acesso: 10 nov. 2020.

GOOGLE PLAY. **WhatsApp**. Disponível: https: play.google.com / store / apps / details? id = com.whatsapp&hl=pt\_BR&gl=US. Último acesso: 10 nov. 2020.

HONORATO, Tony. NERY, Ana Clara Borleto. **História da Educação e Covid-19: crise da escola segundo pesquisadores africanos (Akanbi, Chisholm), americanos (Boto, Civera, Cunha, Kinne, Rocha, Romano, Rousmaniere, Southwell, Souza, Taborda, Veiga, Vidal) e europeus (Depaepe, Escolano, Magalhães, Nóvoa).** Universidade estadual de Maringá. Disponível: Doi: 10.4025 / actascieduc.v42i1.54998. Acesso em: 15 nov. 2020.

IFTM. **Edital 01/2020: Programa de Apoio a Projetos de Extensão do Instituto Federal de Educação, Ciência e Tecnologia do Triângulo Mineiro –** *campus*  **Uberlândia Centro.** Disponível em: www.iftm.edu.br/editais. Acesso: 18 nov. 2020.

KAHOOT. **Página do Professor**. Disponível: https:kahoot.com/schools-u/. Último acesso: 10 nov. 2020.

UFSC. **O que é o Loom?** Disponível: https: nucondi. paginas.ufsc.br / files / 2020 / 07 / Tutorial-Loom.pdf. Último acesso em 10 nov. 2020.

OPENSHOT. **Openshot.** Disponível: https:www.openshot.org/pt/.Último acesso: 10 nov. 2020.

PERIPOLLI, Patrícia Zanon. BARIN, Cláudia Smaniotto. **Formação de professores para a produção de vídeos educacionais.** Disponível: https: www.researchgate.net

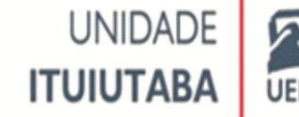

/ profile Claudia\_Barin / publication / 326825615 \_ FORMACAO \_ DE PROFESSORES PARA A PRODUCAO DE VIDEOS EDUCACIONAIS / links / 5b6505400f7e9bd7ae92f3e1 / FORMACAO-DE-PROFESSORES-PARA-A-PRODUCAO-DE-VIDEOS-EDUCACIONAIS.pdf. Último acesso: 19 nov. 2020.

REY, Fernando Luis González. **Subjetividade, Complexidade e Pesquisa em Psicologia.** 1. ed. São Paulo: Thomson, 2005.

SANZ, Ismael *et al.* **Efeitos da Crise do COVID-19 na Educação**. Organización de Estados Iberoamericanos para la Educación, la Ciencia y la Cultura (OEI). Área de Educación Superior, Ciencia y ETP. España, 2020.

VIEIRA, Letícia. RICCI, Maike C.C. **A Educação em tempos de pandemia: soluções emergenciais pelo mundo**. Observatório do Ensino médio em Santa Catarina. Editora de Abril. Santa Catarina, 2020.

SILVA, Luiz Alessandro *et al.* **Desafios da Educação em Tempos de Pandemia: Como conectar professores desconectados, relato da prática do estado de Santa Catarina.** Desafios da educação em tempos de pandemia. Cruz Alta: Ilustração, 2020.

SHOTCUT. **Shotcut.** Disponível em: https://shotcut.org. Último acesso: 10 nov. 2020.

TECHTUDO. **Open Broadcaster Software (OBS)**. Disponível: [https:](https://www.techtudo/) [www.techtudo.](https://www.techtudo/)com.br / dicas - e - tutoriais / 2020 / 03 / obs-studio-tutorial-de-comofazer-download-configurar-e-usar-o-software-esports.ghtml. Último acesso: 30 nov. 2020.

TECHTUDO. **Google Docs**. Disponível: https: www. [techtudo.com.br](https://www.techtudo.com.br/tudo-sobre/google-docs-app.html) / tudo-sobre / google - [docs-app.html.](https://www.techtudo.com.br/tudo-sobre/google-docs-app.html) Último acesso: 30 nov. 2020.

GOOGLE PLAY. **Google Drive**. Disponível https: [play.google.com](https://play.google.com/store/apps/details/Google_Drive) / store / apps / [details](https://play.google.com/store/apps/details/Google_Drive) / Google Drive? id = com. google. android. apps. docs & hl = pt BR&gl=US. Último acesso: 30 nov. 2020.

BRASIL ESCOLA. **Youtube**. Disponivel: https: brasil escola.uol.com.br / informatica / youtube. Último acesso: 30 nov. 2020.

GOOGLE PLAY. **Gmail.** Disponível https: play. [google.com](https://play.google.com/store/apps/details?id=) / store / apps / details? id [=](https://play.google.com/store/apps/details?id=) com.google.android.gm&hl=pt\_BR&gl=US. Último acesso: 30 nov. 2020.

GOOGLE PLAY. **Google Meet.** Disponível: https: apps.google.com / intl / pt-BR / meet / how-itworks  $/$  #: ~ : text = 0 % 20 que % 20 % C3 % A9 % 20o%20Google,dura%C3%A7%C3%A3o%20de%20at%C3%A9%>. Último acesso: 30 nov. 2020.

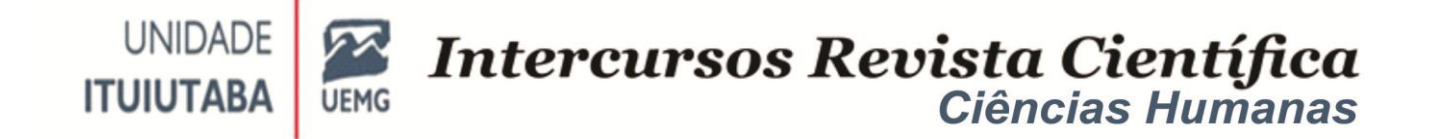

UNIVERSIA. **15 coisas que professores e alunos podem fazer com o Edmodo**. Disponível: https:www.universia.netbractualidadorientacao-academica15-coisasqueprofessores-e-estudantes-podem-fazer-com-edmodo-898796.html. Último acesso: 10 nov. 2020.

#### **AUTORES:**

**Hutson Roger Silva,**Graduado em Matemática pela Universidade Federal de Uberlândia, Mestre em Ensino de Ciências e Matemática pela Universidade Federal de Uberlândia. Docente do Instituto Federal do Amapá. E-mail: hutson.silva@ifap.edu.br

**Luana Miranda Santos,** Graduanda Licenciatura em Computação pelo Instituto Federal do Triângulo Mineiro. E-mail: luanamirando@gmail.com

**Cristiano Borges dos Santos,** Graduado em administração pela Universidade federal de Uberlândia e Ciências Contábeis pela Universidade do Triângulo. Especialista em Gestão de negócios pelo Instituto Federal. E-mail: cristianoborges@iftm.edu.br.

**Walteno Martins Parreira Júnior,** Graduado em Ciência da Computação (UFU) e Pedagogia (UFOP), Mestre em Educação (UFU). Docente na Pós-Graduação em Tecnologia, Linguagem e Mídias em Educação e na Licenciatura em Computação – IFTM Campus Uberlândia Centro. – Uberlândia – MG. E-mail: waltenomartins@iftm.edu.br.